Mr 2000 **Build200** 

 $Mr.$ 

 $2000$ 

## master.kms

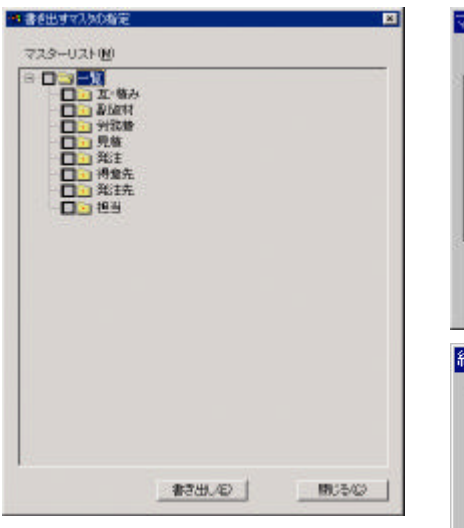

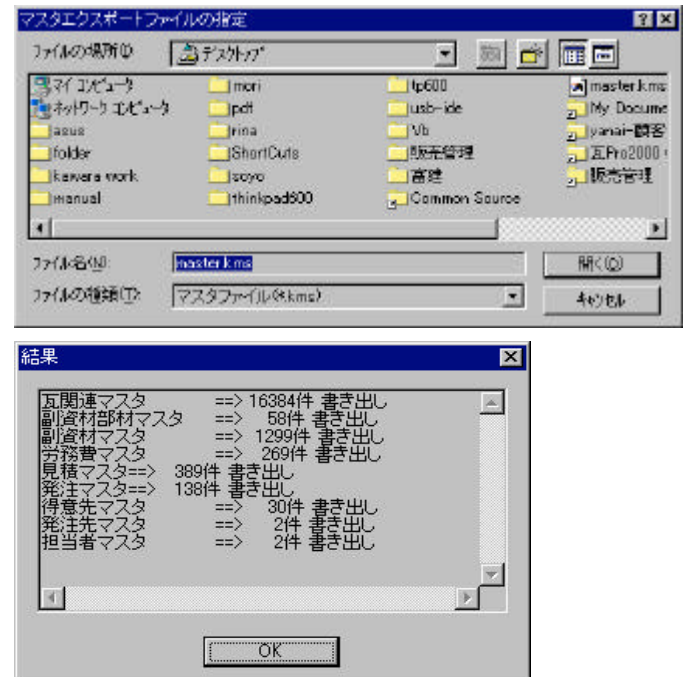

## master.kms

## $Mr.$  2000  $\qquad \qquad$

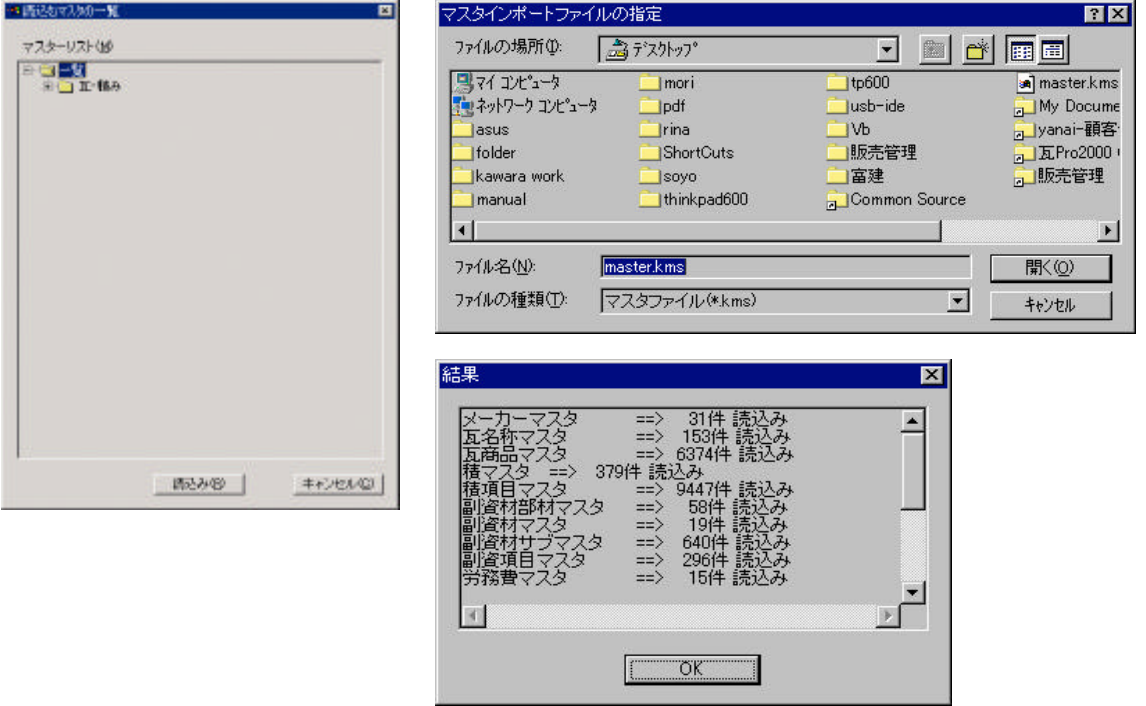